# **2010**

 $\Box$ 

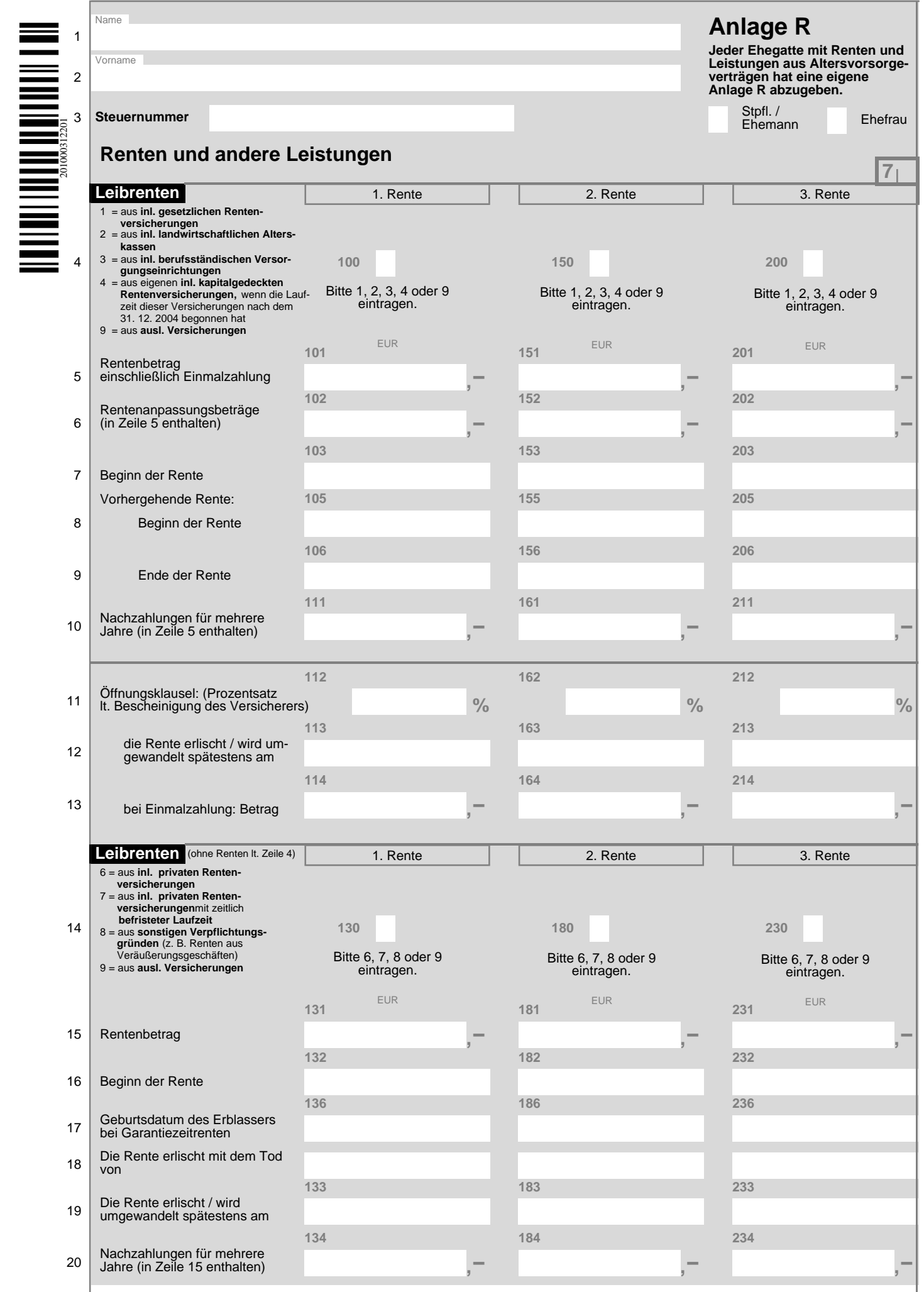

 $\Gamma$ 

 $\overline{a}$ 

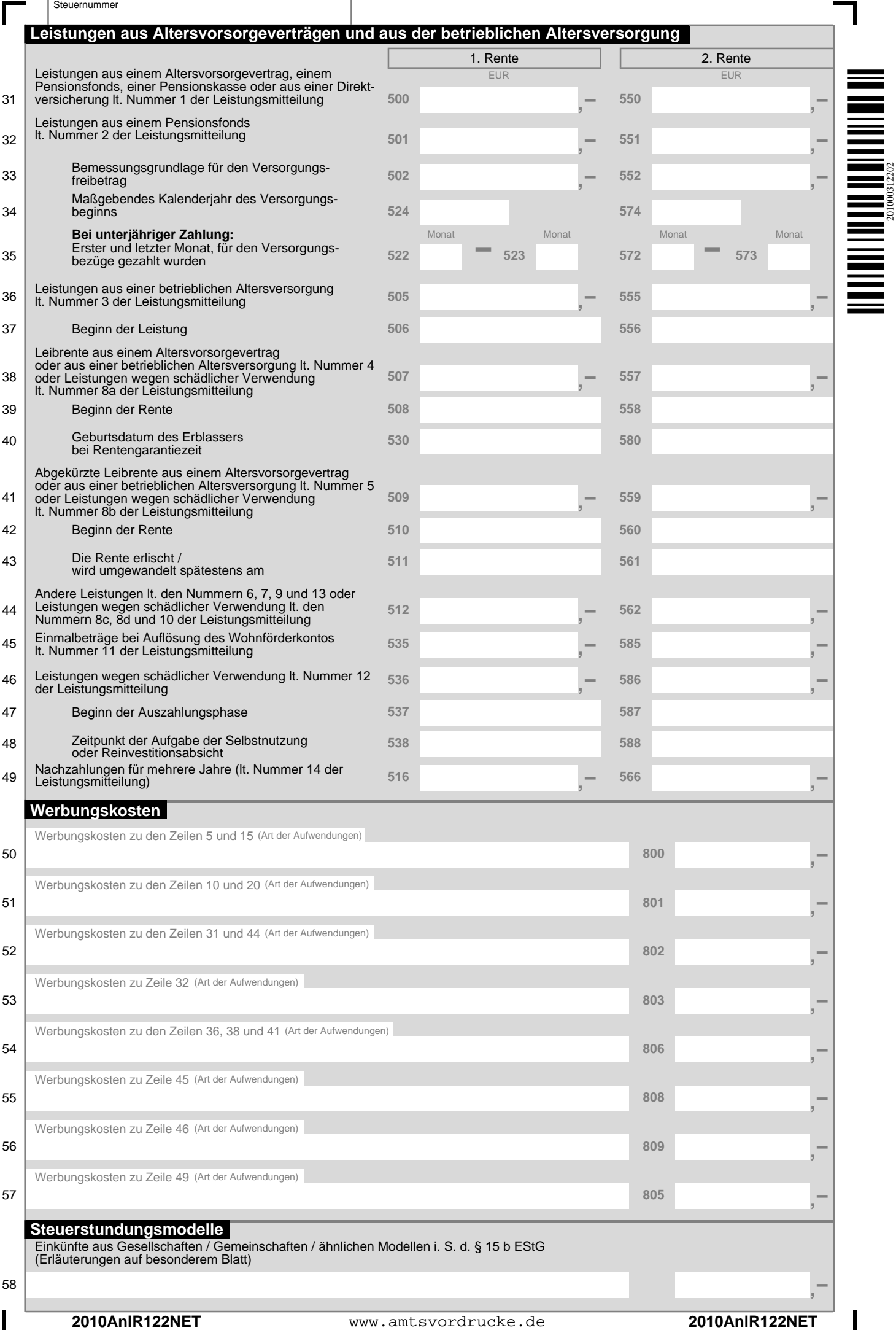

201000312202

# **Anleitung zur Anlage R**

# **In der Anlage R sind die Einkünfte aus Renten sowie Leistungen aus Altersvorsorgeverträgen zu erklären. Jeder Ehegatte muss seine Angaben in einer eigenen Anlage R machen.**

Renten sind grundsätzlich einkommensteuerpflichtig. Einige Arten von Renten sind in vollem Umfang steuerfrei und brauchen nicht angegeben zu werden. Dazu gehören z. B.

- Renten aus der gesetzlichen Unfallversicherung (z. B. Berufsgenossenschaftsrenten),
- Kriegs‑ und Schwerbeschädigtenrenten,
- Geldrenten, die unmittelbar zur Wiedergutmachung erlittenen nationalsozialistischen oder DDR-Unrechts geleistet werden.

Schadensersatzrenten zum Ausgleich vermehrter Bedürfnisse, für entgangenen Unterhalt und entgangene Dienste sowie Schmerzensgeldrenten gehören nicht zu den Einkünften.

Die Besteuerung der Renten unterteilt sich in drei Gruppen:

- Leibrenten aus den gesetzlichen Rentenversicherungen, den landwirtschaftlichen Alterskassen, den berufsständischen Versorgungseinrichtungen. Dazu gehören auch Renten aus eigenen kapitalgedeckten Leibrentenversicherungen, wenn die Laufzeit dieser Versicherungen nach dem 31. 12. 2004 begonnen hat (Zeilen 4 bis 13),
- sonstige insbesondere private Leibrenten (Zeilen 14 bis 20),
- Leistungen aus Altersvorsorgeverträgen (sog. Riester-Rente) und aus der betrieblichen Altersversorgung, auch soweit es sich um Leibrenten aus dem umlagefinanzierten Teil von Zusatzversorgungskassen, wie z. B. der VBL oder einer ZVK, handelt (Zeilen 31 bis 49).

Pensionen, z.B. Werkspensionen, für die Sie eine Lohnsteuerbe- scheinigung erhalten haben, tragen Sie bitte auf der Anlage N ein.

# **Zeilen 4 bis 13**

Leibrenten und andere Leistungen aus den gesetzlichen Rentenversicherungen, den landwirtschaftlichen Alterskassen und den berufsständischen Versorgungseinrichtungen unterliegen nur mit einem bestimmten Anteil der Besteuerung, der sich nach dem Jahr des Rentenbeginns richtet. Bei Beginn der Rente im Jahr 2010 beträgt der Besteuerungsanteil 60 Prozent. Der steuerfreie Teil der Rente wird festgeschrieben und im Rahmen der Rentenbesteuerung der Folgejahre als Festbetrag vom **Jahres-(brutto)rentenbetrag** abgezogen.

Das Gleiche gilt auch für Leistungen aus einer eigenen kapitalgedeckten Leibrentenversicherung, wenn die Laufzeit der Versicherung nach dem 31. 12. 2004 begonnen hat (vgl. Erläuterungen zur Anlage Vorsorgeaufwand Zeilen 4 bis 10).

Leibrenten sind insbesondere Altersrenten, Erwerbsminderungsrenten, Erwerbsunfähigkeitsrenten, Berufsunfähigkeitsrenten, Hinterbliebenenrenten als Witwen- / Witwerrenten, Waisenrenten oder Erziehungsrenten. Anzugeben sind auch einmalige Leistungen, die z. B. als Sterbegeld oder als Ab-<br>findung von Kleinbetragsrenten ausgezahlt werden.

# **Zeile 4**

Bitte tragen Sie anhand der im Vordruck genannten Ziffern den Versorgungsträger in das dafür vorgesehene Eintragungsfeld der jeweiligen Spalte ein.

Hierzu gehören nicht nur Altersrenten des jeweiligen Versorgungsträgers, sondern auch Berufs- und Erwerbsminderungsrenten.

Bei berufsständischen Versorgungseinrichtungen handelt es sich um Pflichtversorgungssysteme für bestimmte Berufsgruppen, z. B. Ärzte, Notare und Rechtsanwälte.

# **Zeile 5**

Einzutragen ist stets der aus der Renten-(anpassungs)mitteilung zu errechnende **Jahres-(brutto)rentenbetrag**, der in der Regel nicht mit dem ausgezahlten Betrag identisch ist. Anzugeben sind auch Rentennachzahlungen und Einmalzahlungen.

Bei Auszahlung der Rente einbehaltene **eigene Beiträge zur Kranken- und Pflegeversicherung** sind nicht vom Rentenbetrag abzuziehen. Diese machen Sie bitte in den Zeilen 18 und 21 oder 31 und 32 der Anlage Vorsorgeaufwand als Sonderausgaben geltend.

**Zuschüsse** eines Trägers der gesetzlichen Rentenversicherung zu Ihren Aufwendungen **zur Krankenversicherung** sind steuerfrei und daher nicht dem Rentenbetrag hinzuzurechnen. Sie mindern jedoch Ihre Aufwendungen. Tragen Sie bitte diese Zuschüsse in den Zeilen 24 oder 34 der Anlage Vorsorgeauf- wand ein.

# **Zeile 6**

Der steuerfreie Teil der Rente wird in dem Jahr ermittelt, das dem Jahr des Rentenbeginns folgt. Bei Renten, die vor dem 1. 1. 2005 begonnen haben, ist der steuerfreie Teil der Rente des Jahres 2005 maßgebend.

Einzutragen ist der Betrag, um den die jährliche Rente im Vergleich zum Jahresbetrag der Rente aus dem Jahr der Festschreibung des steuerfrei bleibenden Teils der Rente auf Grund regelmäßiger Anpassungen (z. B. jährliche Rentenerhöhung) geändert wurde.

Nicht einzutragen sind unregelmäßige Anpassungen (z. B. Rentenänderungen wegen Anrechnung oder Wegfall anderer Einkünfte).

# **Zeile 7**

Unter Beginn der Rente ist der Zeitpunkt zu verstehen, ab dem die Rente (ggf. nach rückwirkender Zubilligung) tatsächlich bewilligt wird (vgl. Rentenbescheid). Haben Sie im Jahr 2010 eine Einmalzahlung erhalten, tragen Sie bitte das Datum des Zuflusses der Einmalzahlung ein.

# **Zeilen 8 und 9**

Ist Ihrer Rente lt. den Zeilen 4 und 5, z. B. Alters- oder Witwenrente, eine andere Rente, z. B. Erwerbsminderungsrente oder Altersrente des verstorbenen Ehegatten, vorangegangen, tragen Sie bitte Beginn und Ende dieser vorangegangenen Rente in den Zeilen 8 und 9 ein. Dadurch kann sich für Ihre Rente ggf. eine günstigere Besteuerung ergeben.

# **Zeile 10**

Die in Zeile 5 enthaltenen **Nachzahlungen für mehrere Jahre** sind hier zusätzlich einzutragen. Aufgrund dieser Eintragung wird das Finanzamt prüfen, ob für diese Nachzahlungen eine ermäßigte Besteuerung in Betracht kommt.

**Nachzahlungen**, die **nur ein Kalenderjahr** betreffen, sind hier nicht einzutragen.

# **Zeilen 11 bis 13**

Haben Sie bis zum 31. 12. 2004 mindestens zehn Jahre Beiträge oberhalb des Betrags des Höchstbeitrags zur gesetzlichen Rentenversicherung geleistet, werden auf Antrag Teile der Leibrenten oder anderer Leistungen mit einem Ertragsanteil (vgl. die Erläuterungen zu den Zeilen 14 bis 20) besteuert (sog. Öffnungsklausel). Ihr Versorgungsträger bescheinigt Ihnen auf Ihr Verlangen hin den Prozentsatz, der der Ertragsanteilsbesteuerung unterliegt. Der Nachweis ist einmalig durch Bescheinigungen der Versorgungsträger zu erbringen. Den bescheinigten Prozentsatz tragen Sie bitte in Zeile 11 ein.

# **Zeilen 14 bis 20**

Leibrenten, die nicht in den Zeilen 4 bis 10 und nicht in den Zeilen 31 bis 49 einzutragen sind, werden mit dem Ertragsanteil besteuert. Darunter fallen insbesondere lebenslange Renten aus privaten Rentenversicherungen sowie bestimmte zeitlich befristete Renten (z. B. Hinterbliebenen-, Berufsunfähigkeitsund Erwerbsunfähigkeitsrenten).

Die Höhe des steuerpflichtigen Ertragsanteils richtet sich nach dem Lebensalter des Rentenberechtigten zu Beginn des Rentenbezugs. Der so ermittelte Ertragsanteil beträgt z. B. bei Beginn der Rente nach vollendetem

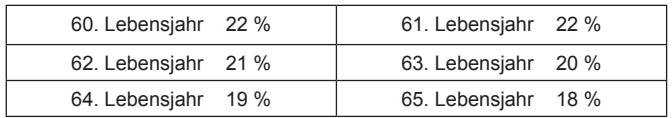

Sind diese Renten auf eine bestimmte Laufzeit beschränkt, richtet sich der Ertragsanteil nicht nach dem Lebensalter des Berechtigten bei Beginn des Rentenbezugs, sondern nach der voraussichtlichen Laufzeit. Bei einer Laufzeit von beispielsweise zehn Jahren beträgt der Ertragsanteil 12 % der Rentenbezüge.

#### **Zeile 14**

Bitte tragen Sie die Art Ihrer Leibrente anhand der im Vordruck genannten Ziffern in das dafür vorgesehene Eintragungsfeld der jeweiligen Spalte ein.

#### **Zeile 15**

Einzutragen ist in der Regel der von der Versicherung mit- geteilte **Jahres-(brutto)rentenbetrag**, der je nach Art der Rente nicht mit dem ausgezahlten Betrag identisch sein muss. Anzugeben sind auch Rentennachzahlungen.

#### **Zeile 16**

Unter Beginn der Rente ist der Zeitpunkt zu verstehen, ab dem die Rente (ggf. nach rückwirkender Zubilligung) tatsächlich bewilligt wird.

#### **Zeilen 18 und 19**

Eintragungen sind nur erforderlich, wenn Ihre Leibrente zeitlich befristet ist.

#### **Zeile 20**

Die in Zeile 15 enthaltenen **Nachzahlungen für mehrere Jahre** sind hier zusätzlich einzutragen. Aufgrund dieser Eintragung wird das Finanzamt prüfen, ob für diese Nachzahlungen eine ermäßigte Besteuerung in Betracht kommt.

**Nachzahlungen**, die **nur ein Kalenderjahr** betreffen, sind hier nicht einzutragen.

#### **Zeilen 31 bis 48**

Über Ihre Leistungen aus einem Altersvorsorgevertrag (Rentenversicherung, Investmentfonds- oder Banksparpläne) oder einer betrieblichen Altersversorgung (Pensionsfonds, Pensionskasse [auch VBL] oder Direktversicherung) haben Sie von Ihrem Anbieter in der Regel eine Leistungsmitteilung ("Mitteilung über steuerpflichtige Leistungen aus einem Altersvorsorgevertrag oder aus einer betrieblichen Altersversorgung [§ 22 Nr. Satz 7 EStG]") zu Beginn der Leistung und bei Änderung der Leistungshöhe erhalten.

Tragen Sie bitte die bescheinigten Leistungen sowie ggf. die weiteren abgefragten Angaben in die entsprechenden Zeilen 31 bis 48 ein.

#### **Zeile 39**

Bitte tragen Sie den Beginn Ihrer Rente ein, es sei denn, Sie erhalten die Rente als Rechtsnachfolger im Rahmen einer vereinbarten Rentengarantiezeit. Dann tragen Sie bitte den Beginn der Rente an den Erblasser ein.

#### **Zeile 49**

Die in der Leistungsmitteilung bescheinigten **Nachzahlungen für mehrere Jahre** sind hier zusätzlich einzutragen. Sofern in Ihrer Leistungsmitteilung mehrere Zeilen mit Nachzahlungen für mehrere Jahre bescheinigt sind, geben Sie die Beträge bitte auf einem besonderen Blatt an und benennen Sie die Zeile der Anlage R, in der der jeweilige Nachzahlungsbetrag enthalten ist. Aufgrund dieser Eintragung wird das Finanzamt prüfen, ob für diese Nachzahlungen eine ermäßigte Besteuerung in Betracht kommt.

**Nachzahlungen**, die **nur ein Kalenderjahr** betreffen, sind hier nicht einzutragen.

Teil- oder Einmalkapitalauszahlungen sind hier ebenfalls nicht einzutragen.

#### **Zeilen 50 bis 57**

Sofern Sie keine höheren Werbungskosten haben, berücksichtigt das Finanzamt insgesamt einen Pauschbetrag von 102  $\epsilon$ 

#### **Zeile 58**

Einkünfte aus Gesellschaften / Gemeinschaften / ähnlichen Modellen i. S. d. § 15 b EStG (Steuerstundungsmodelle) tragen Sie bitte ausschließlich hier ein. Die Einnahmen und Werbungskosten dürfen nicht in den vorangegangenen Zeilen enthalten sein. Weitere Angaben zur Bezeichnung der Steuerstundungsmodelle, der Höhe der Einnahmen und der Werbungskosten machen Sie bitte auf einem besonderen Blatt.